#### **ABSTRAK**

<span id="page-0-0"></span>Mulia Jaya Variasi merupakan toko yang menjual *spare part* kendaraan bermotor. Saat ini Mulia Jaya Variasi mengalami kesulitan dalam menangani masalah pengelolaan data persediaan barang maupun transaksi penjualan dan pembelian barang. Hal ini terjadi karena sampai saat ini Toko Mulia Jaya Variasi masih menggunakan bon atau kwitansi sehingga bukti – bukti penjualan memiliki resiko tinggi untuk hilang maupun rusak. Aplikasi *E-Commerce* yang dibuat adalah untuk menangani proses pengelolaan pemesanan, pengelolaan *frequent ask question (FAQ)*, konfirmasi pembayaran dan pembuatan laporan. Sumber data yang digunakan dalam pembuatan program ini diperoleh dari hasil wawancara langsung dengan pemilik Mulia Jaya Variasi. Dengan dibuatnya aplikasi ini diharapkan dapat membantu proses penjualan.

Kata kunci: *Spare Part* kendaraan bermotor, *E-Commerce*, FAQ, *frequent ask* 

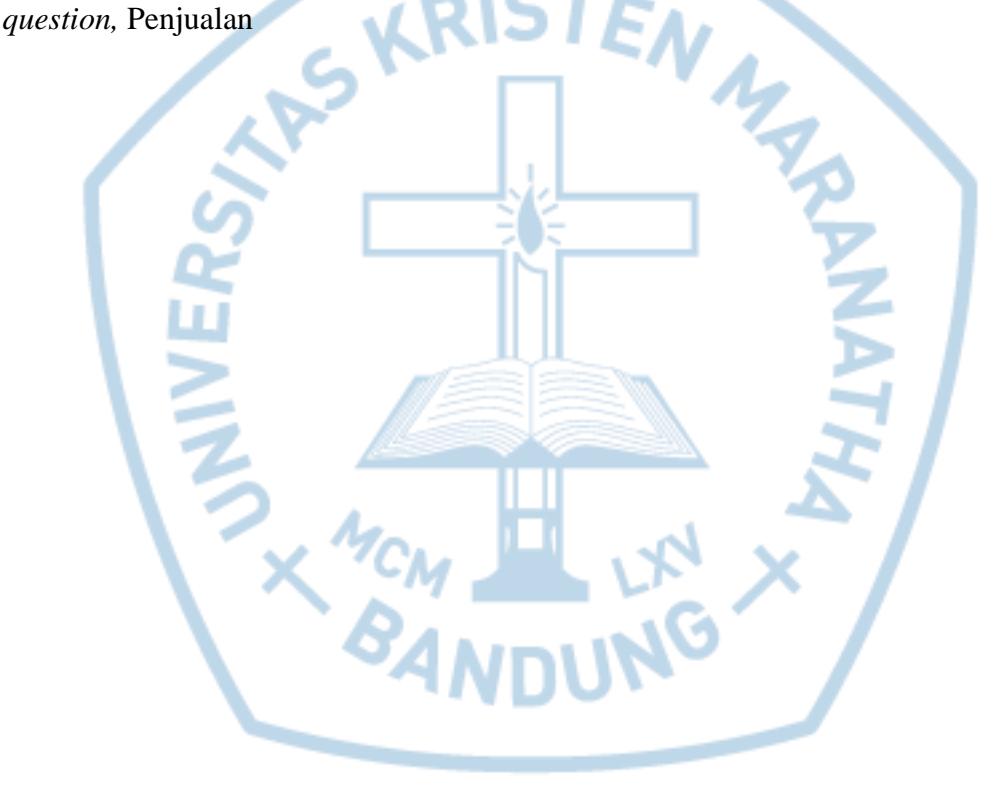

#### **ABSTRACT**

<span id="page-1-0"></span>*Mulia Jaya Variasi is a shop that selling spare parts of motor vehicles. Currently Mulia Jaya Variasi have a problems in dealing with the management of inventory data as well as the sale and purchase of items. Because until now Mulia Jaya Variasi still using bon or kwitansi so that evidence – evidence sales have high risk for lost or damaged. E-Commerce applications are made to handle the management of the booking process, the management of frequent ask question(FAQ), confirmation of payment and report generation. Source of data used in making of this program was obtained from interviews directly with owner Mulia Jaya Variasi. With this application are expected to support the sales process.*

*Keywords: Spare Part of motor vehicles, E-Commerce, FAQ, frequent ask question, selling*

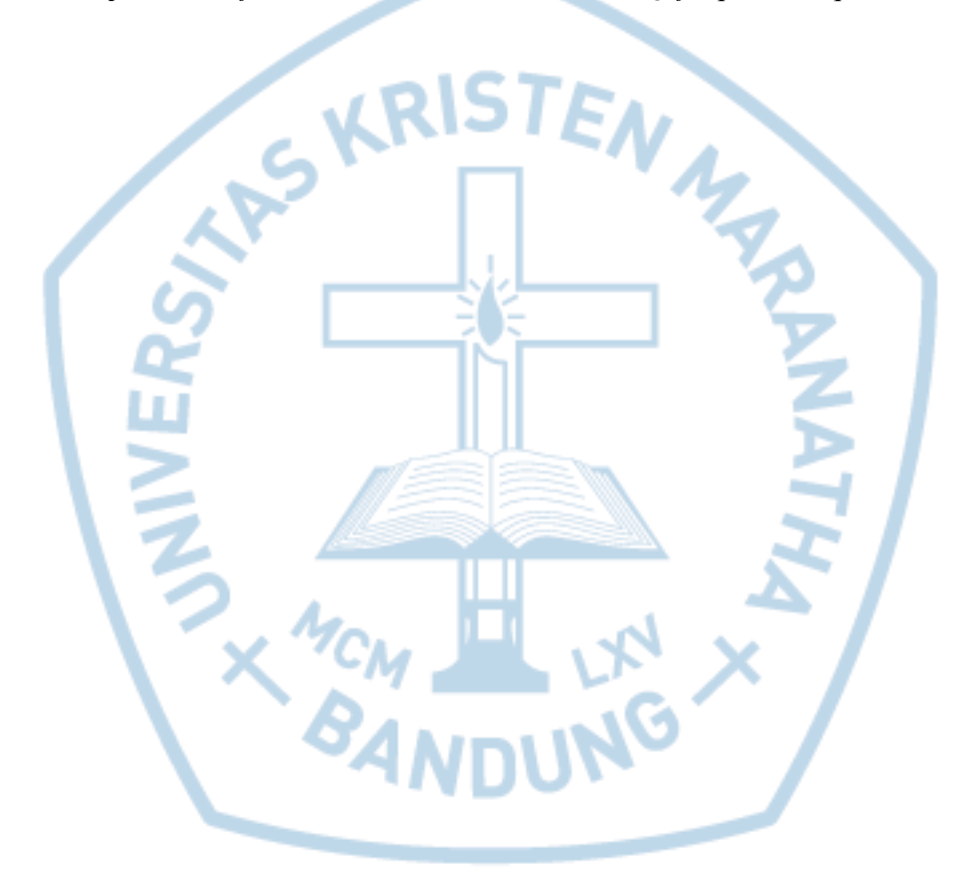

#### **DAFTAR ISI**

<span id="page-2-0"></span>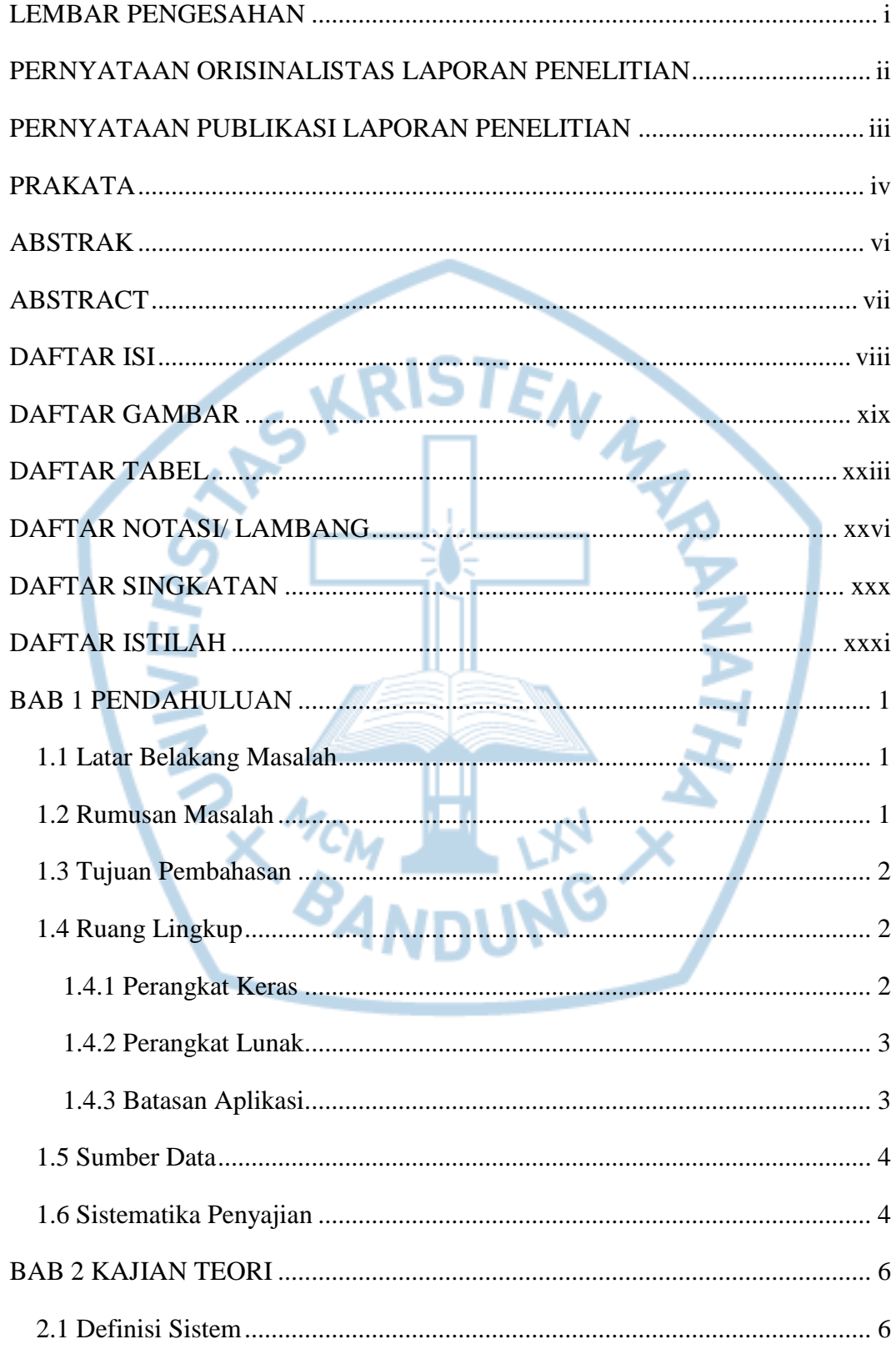

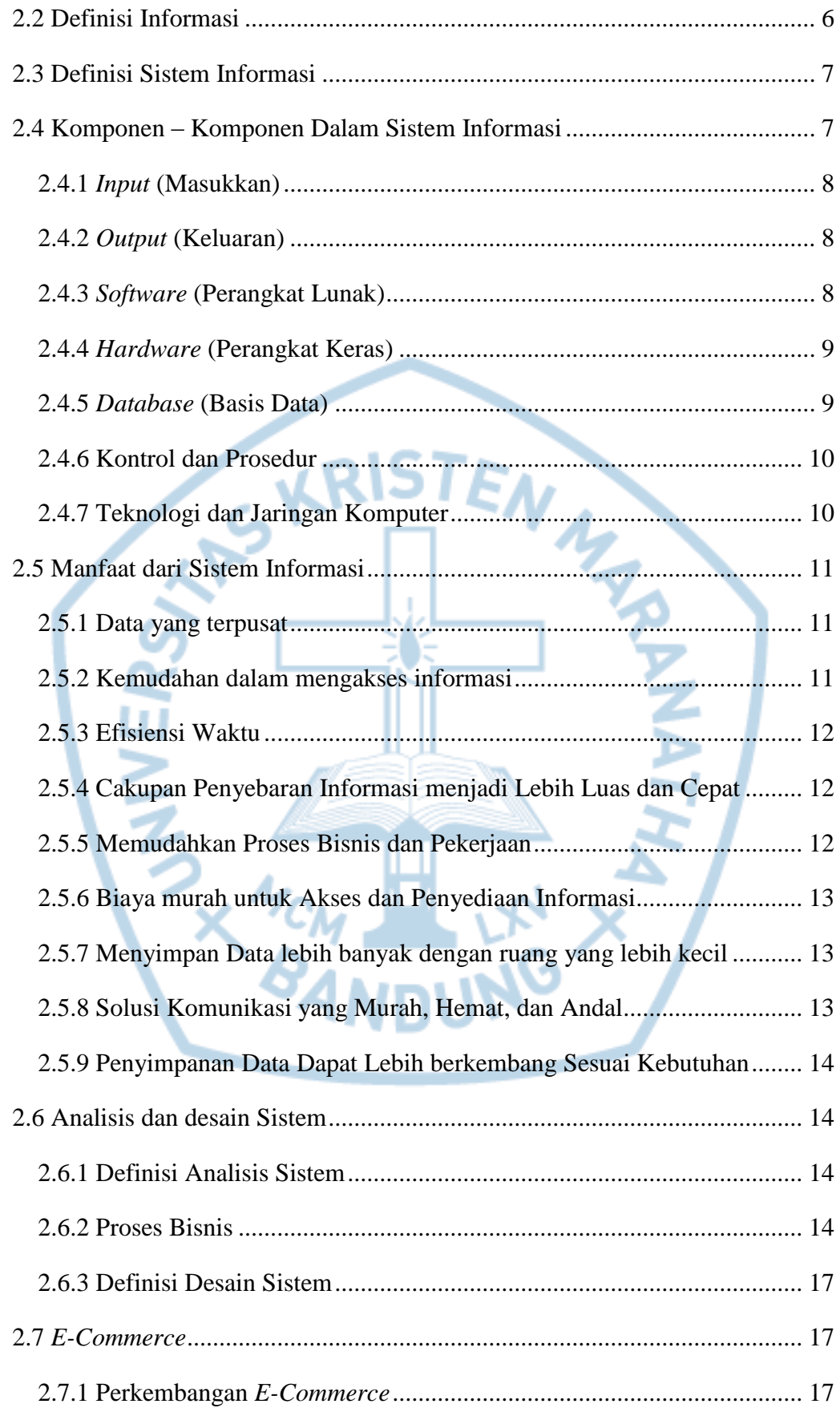

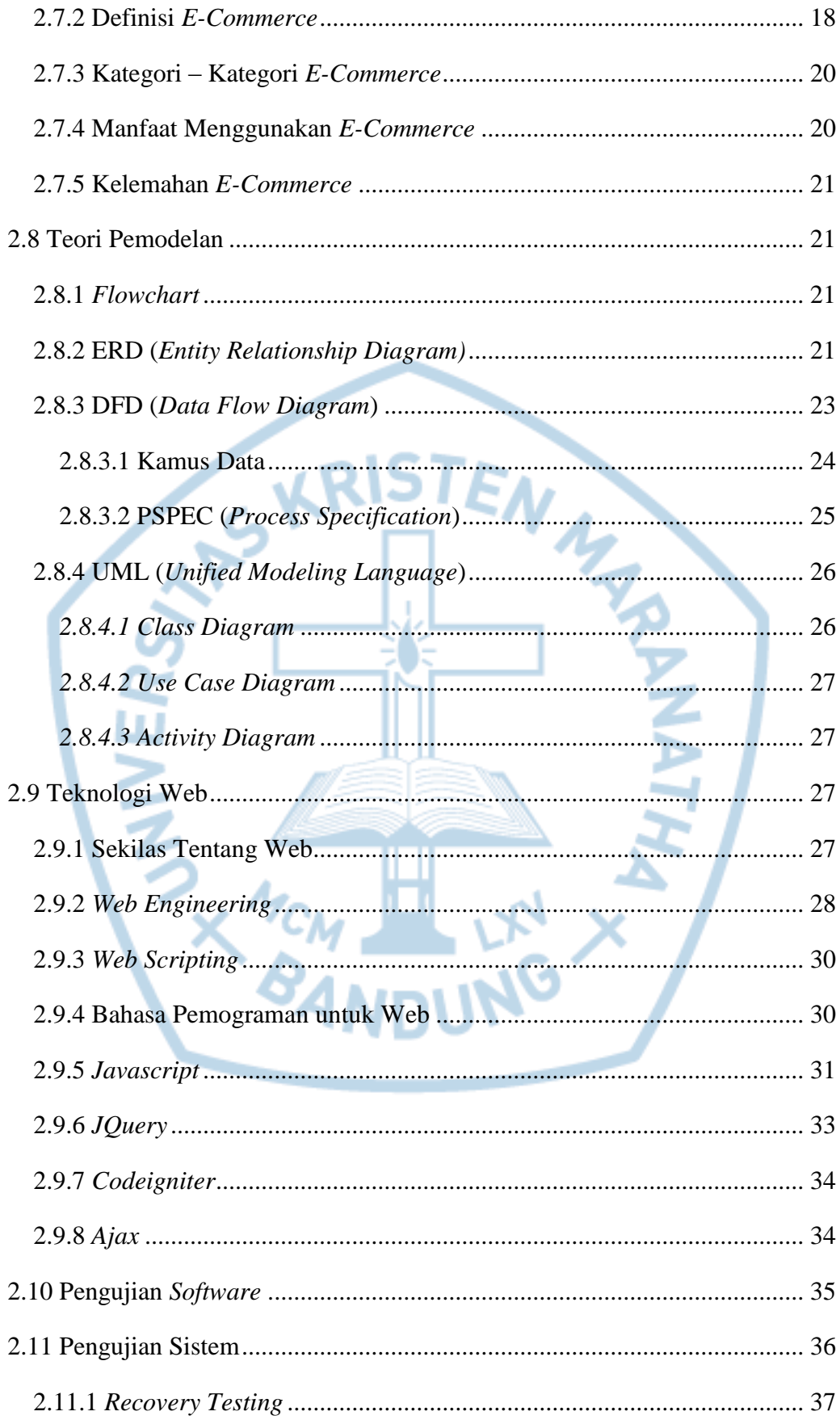

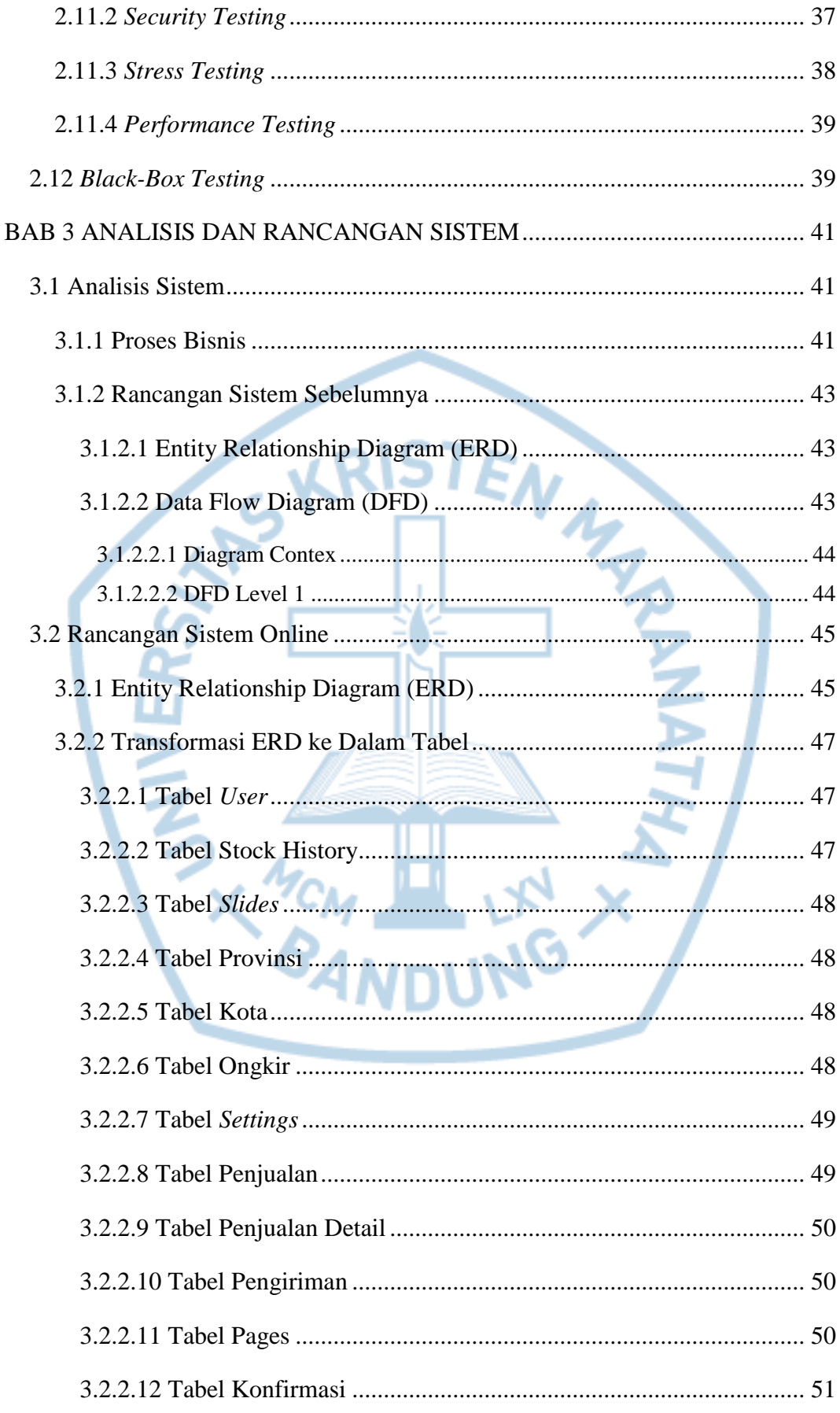

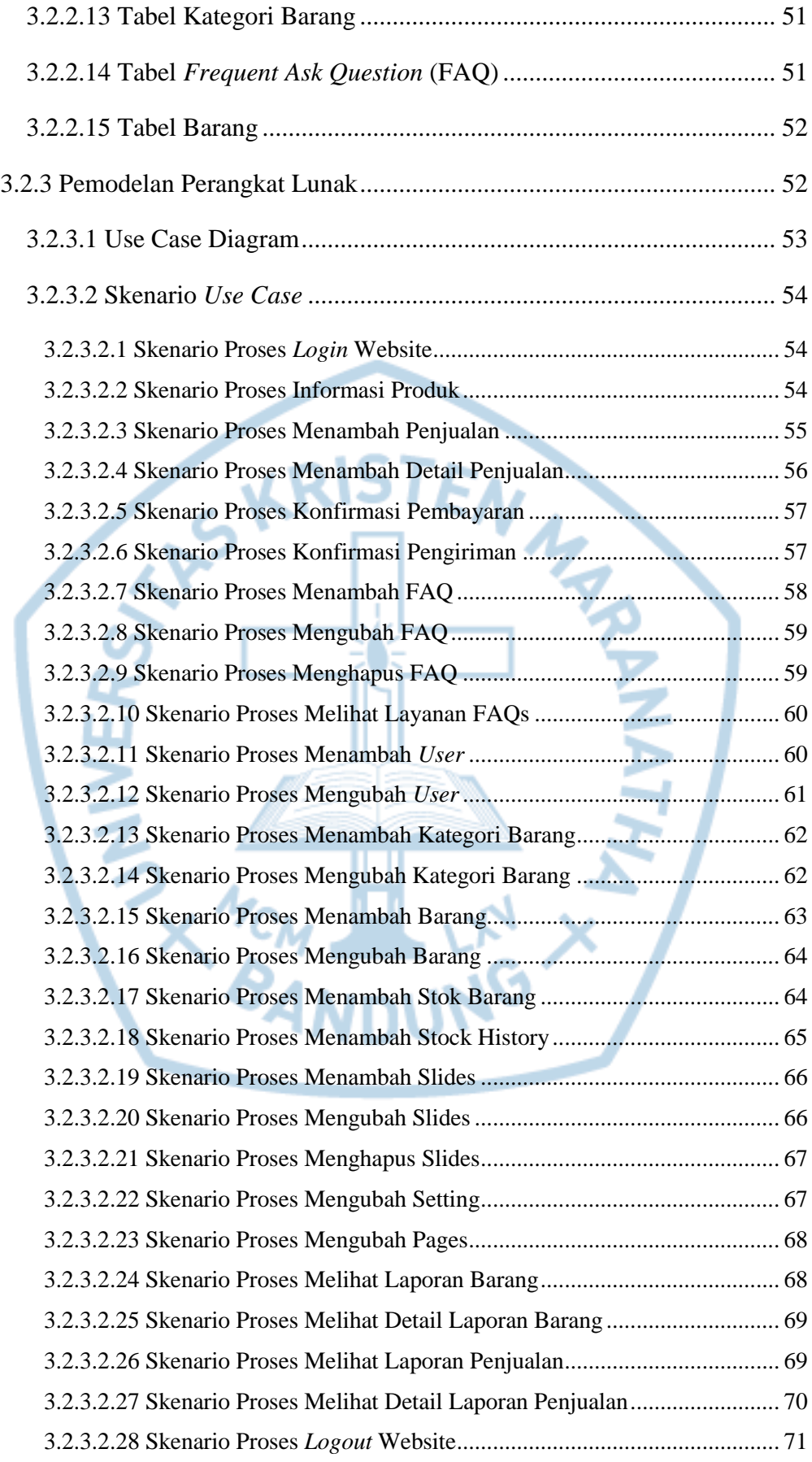

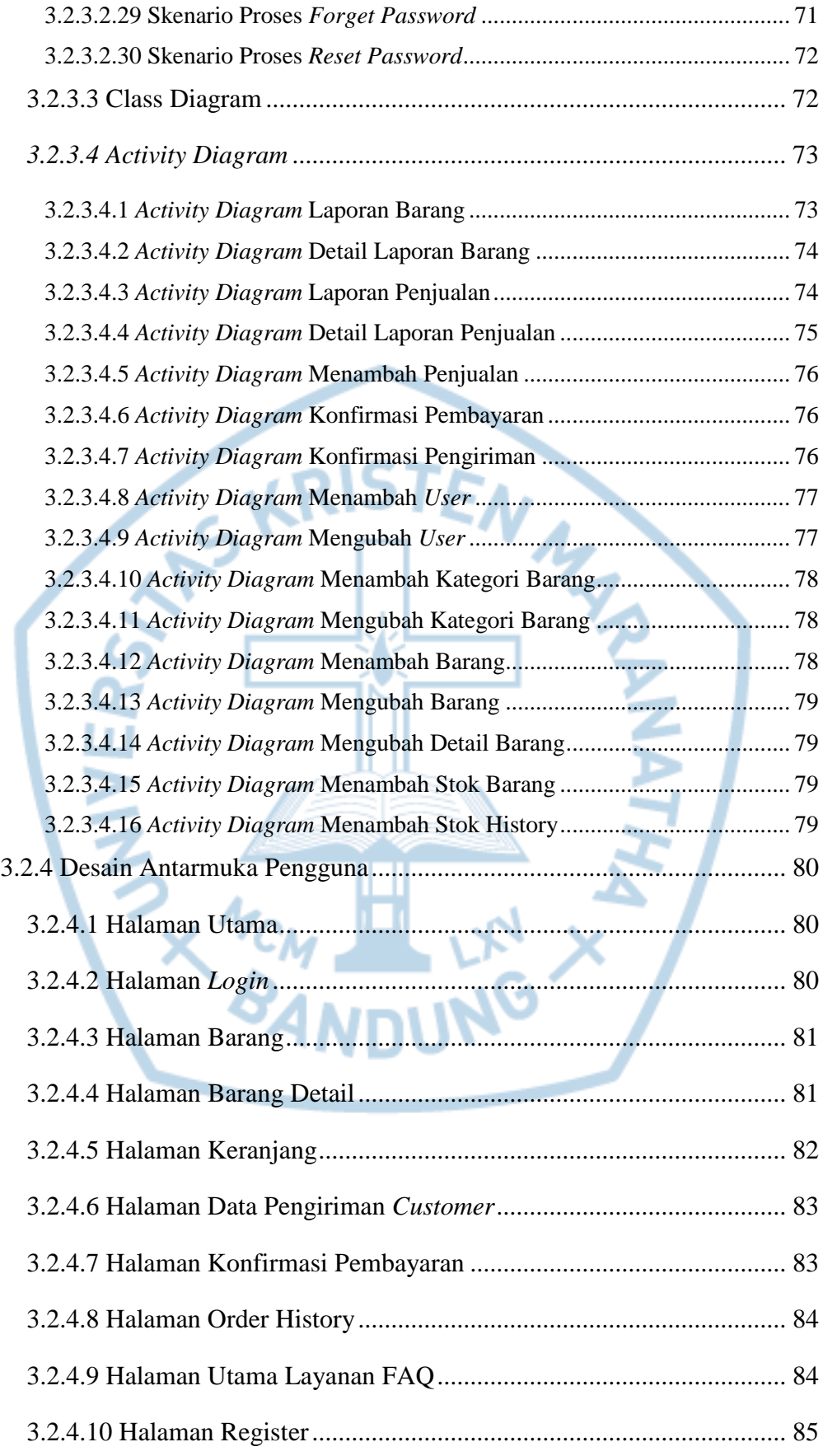

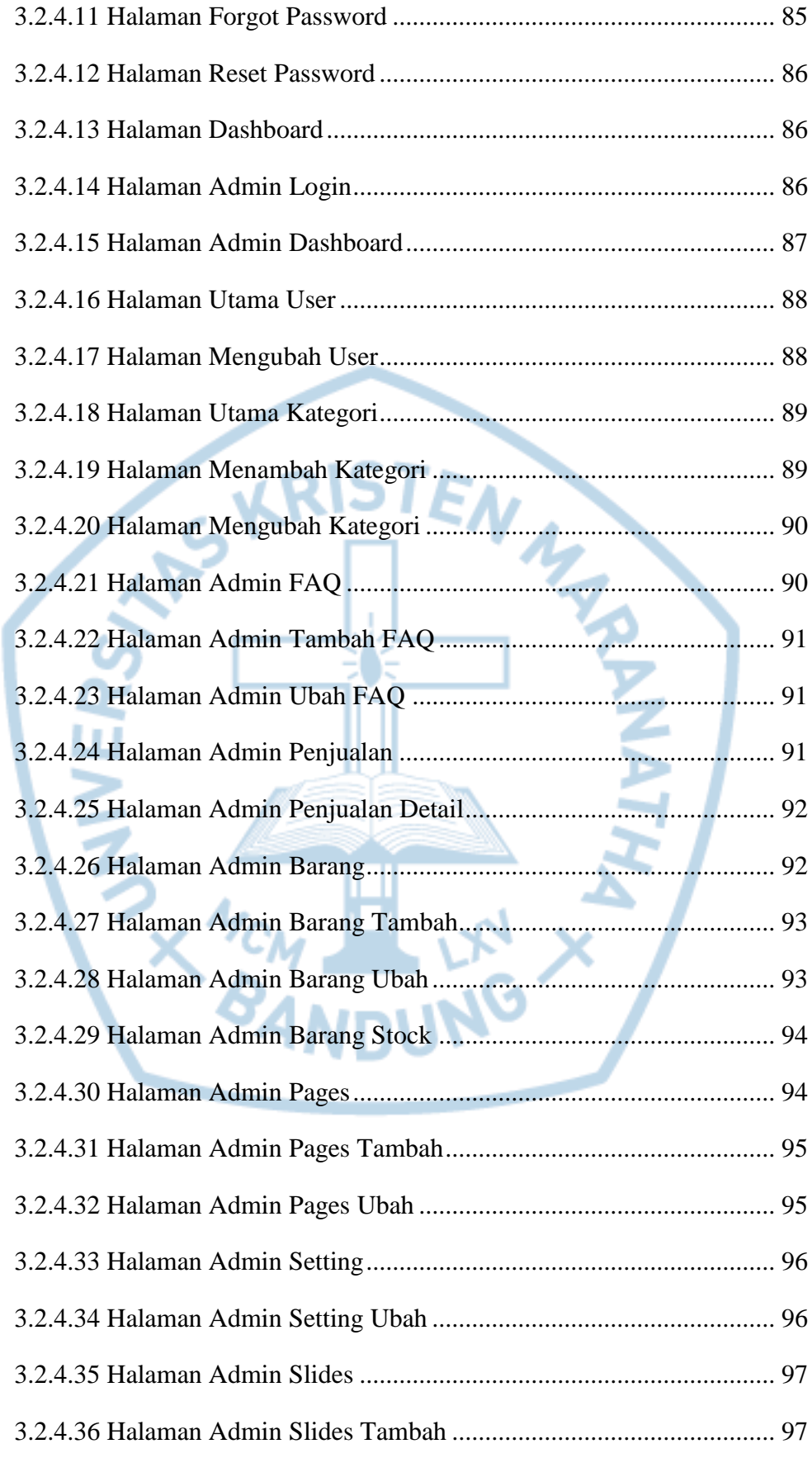

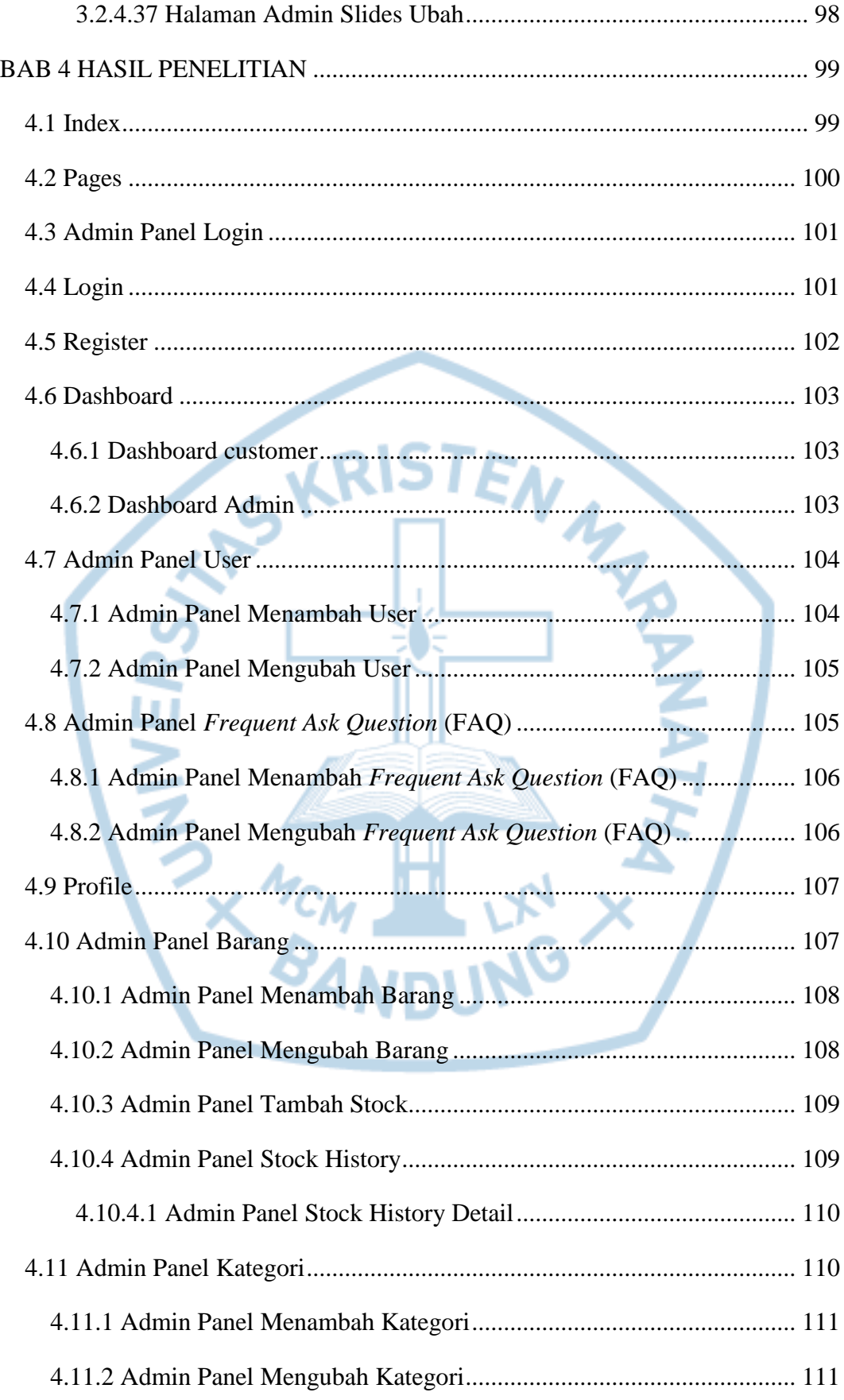

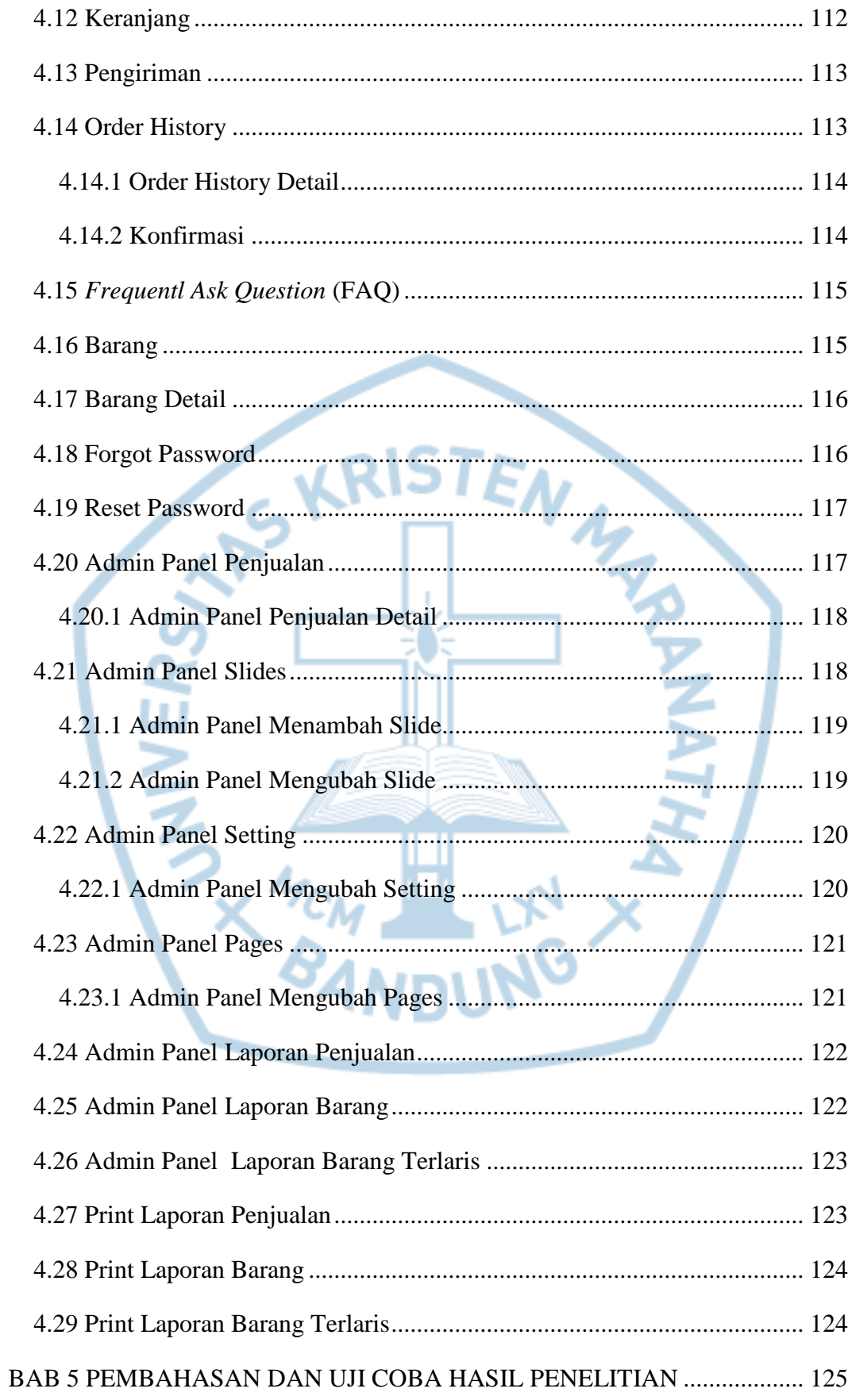

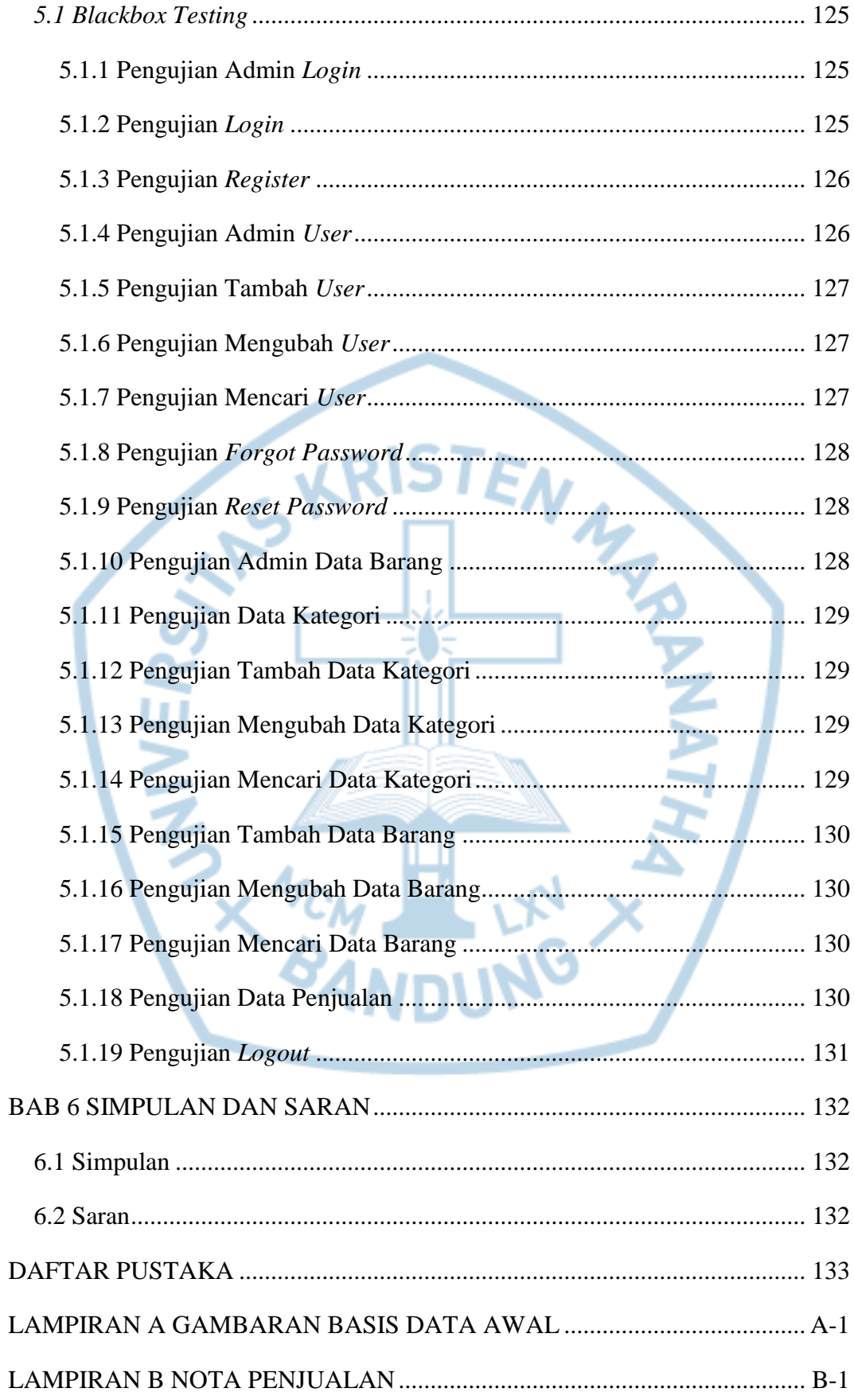

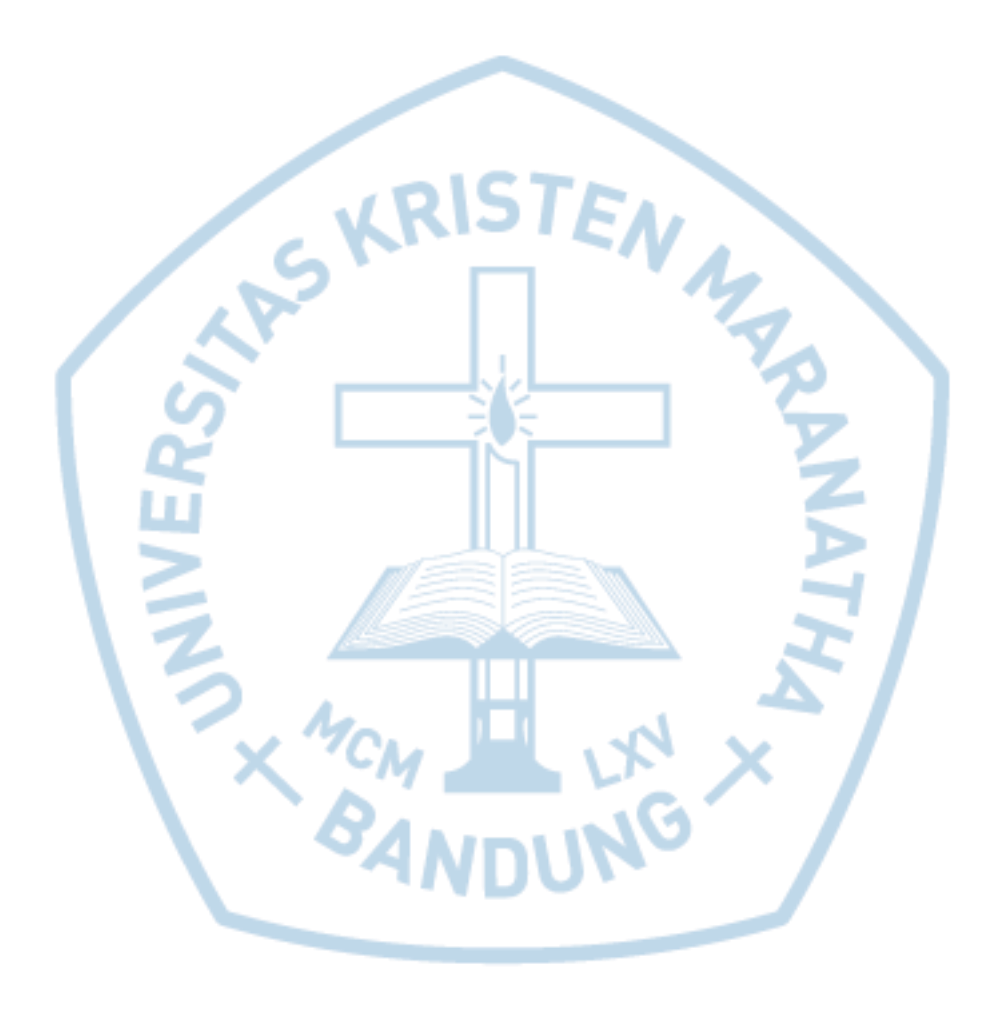

#### **DAFTAR GAMBAR**

<span id="page-13-0"></span>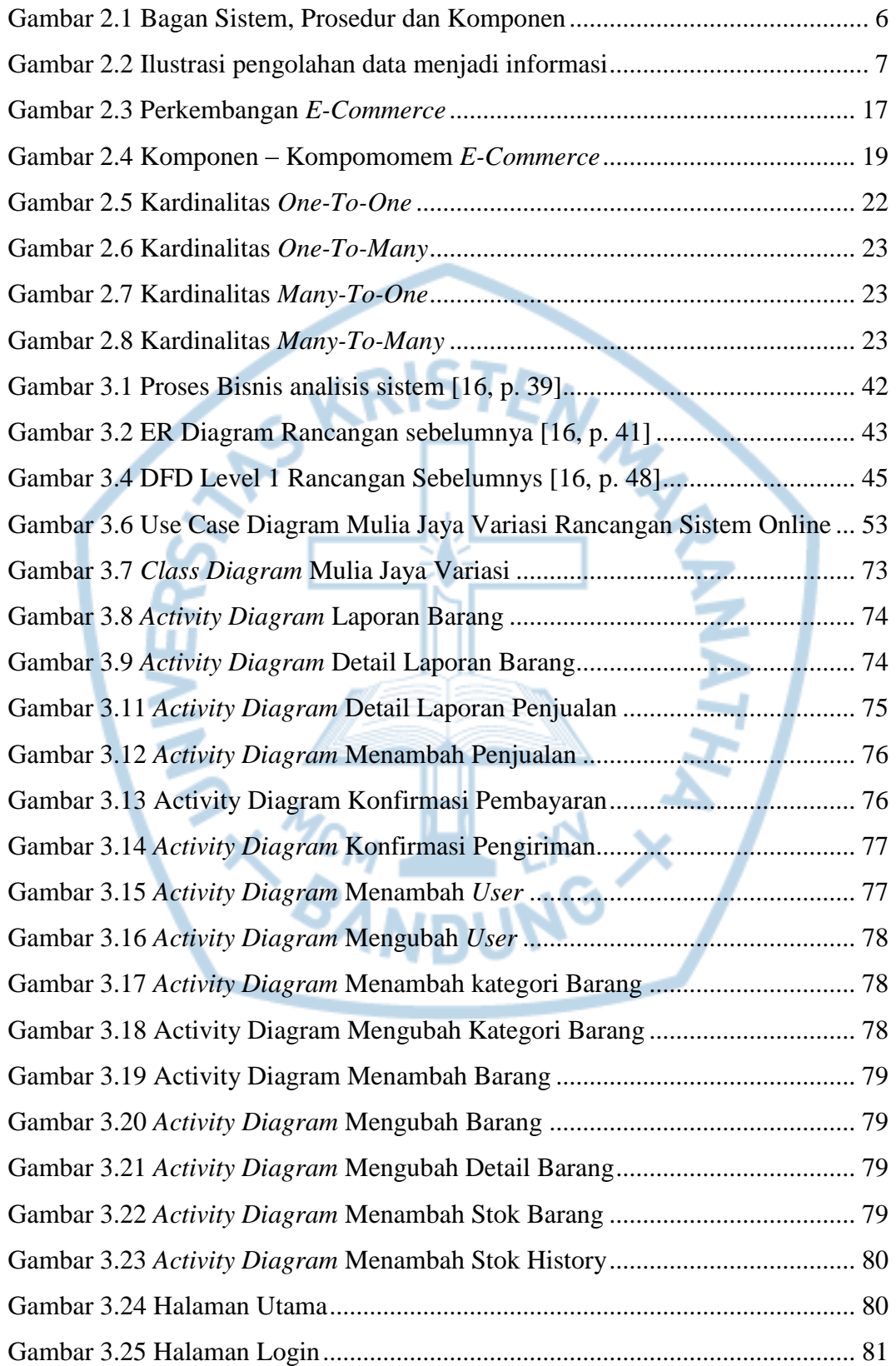

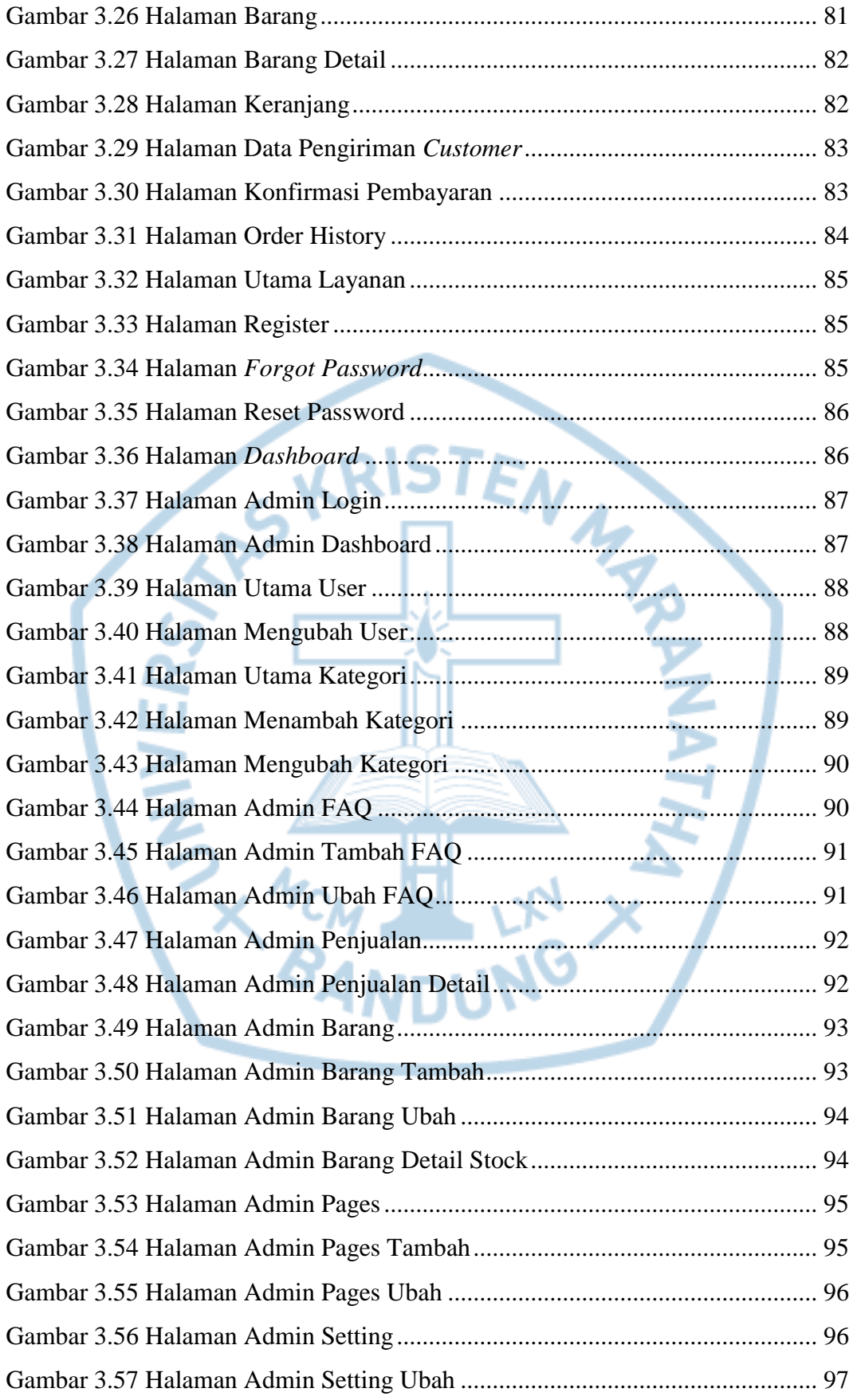

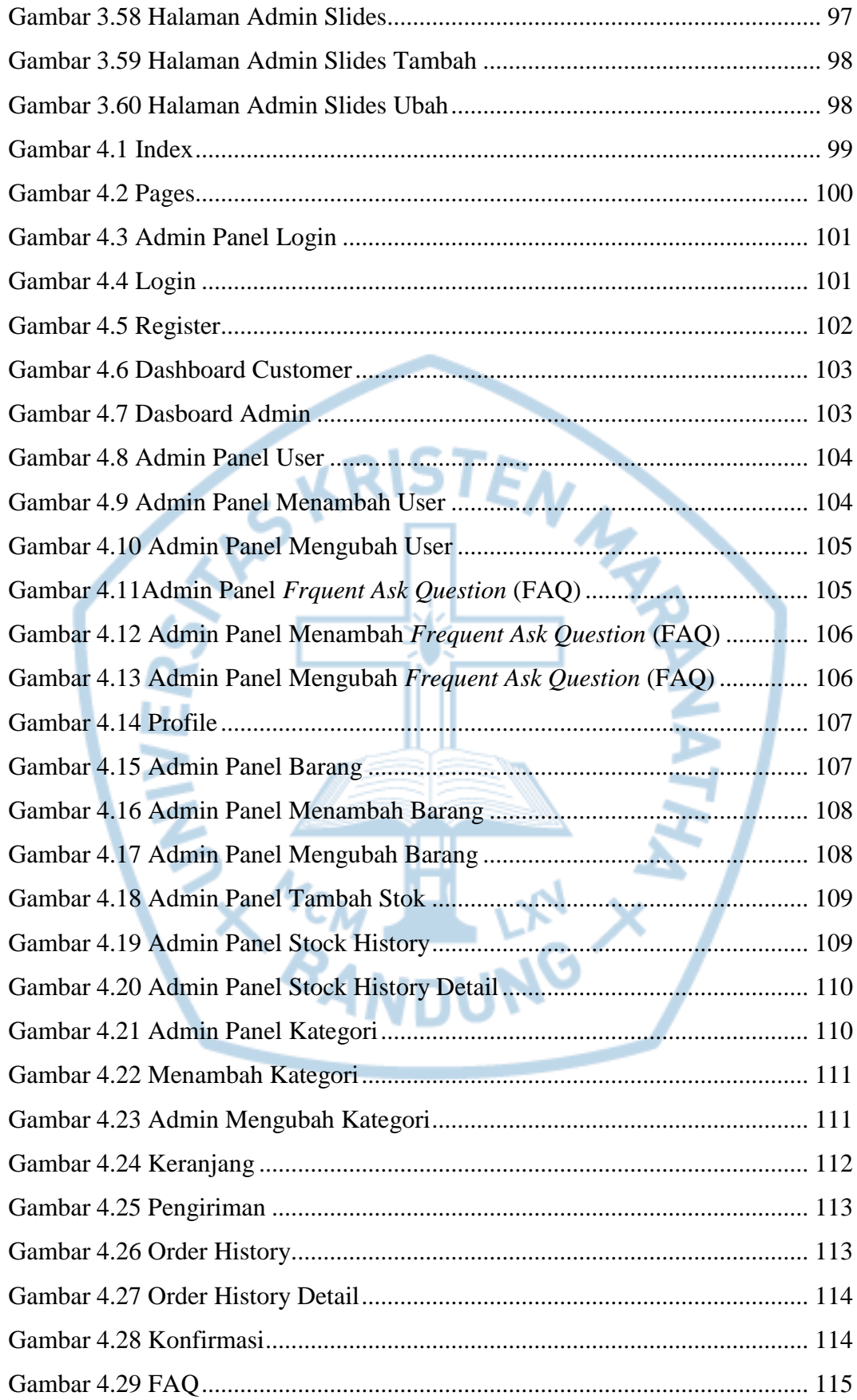

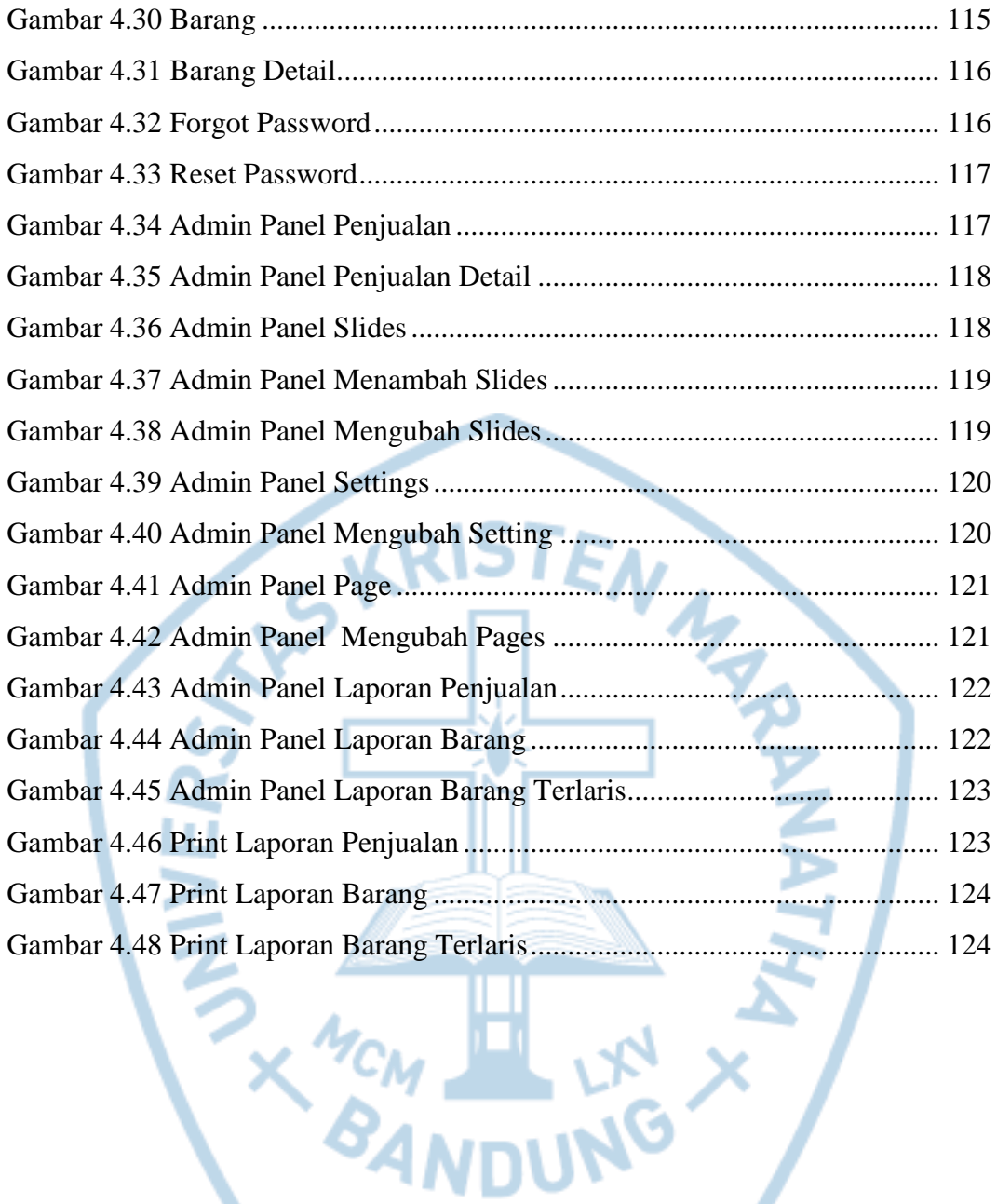

## **DAFTAR TABEL**

<span id="page-17-0"></span>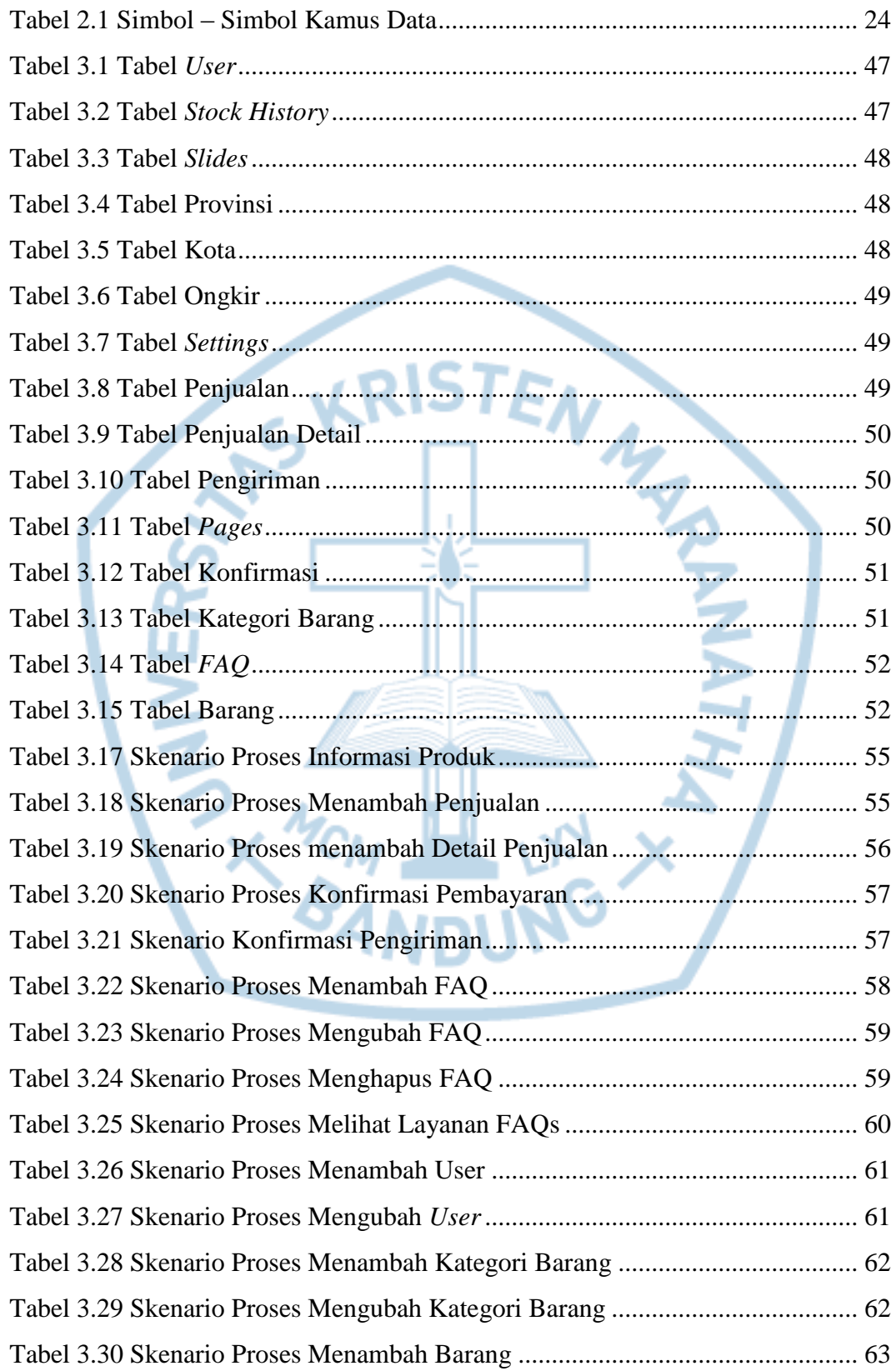

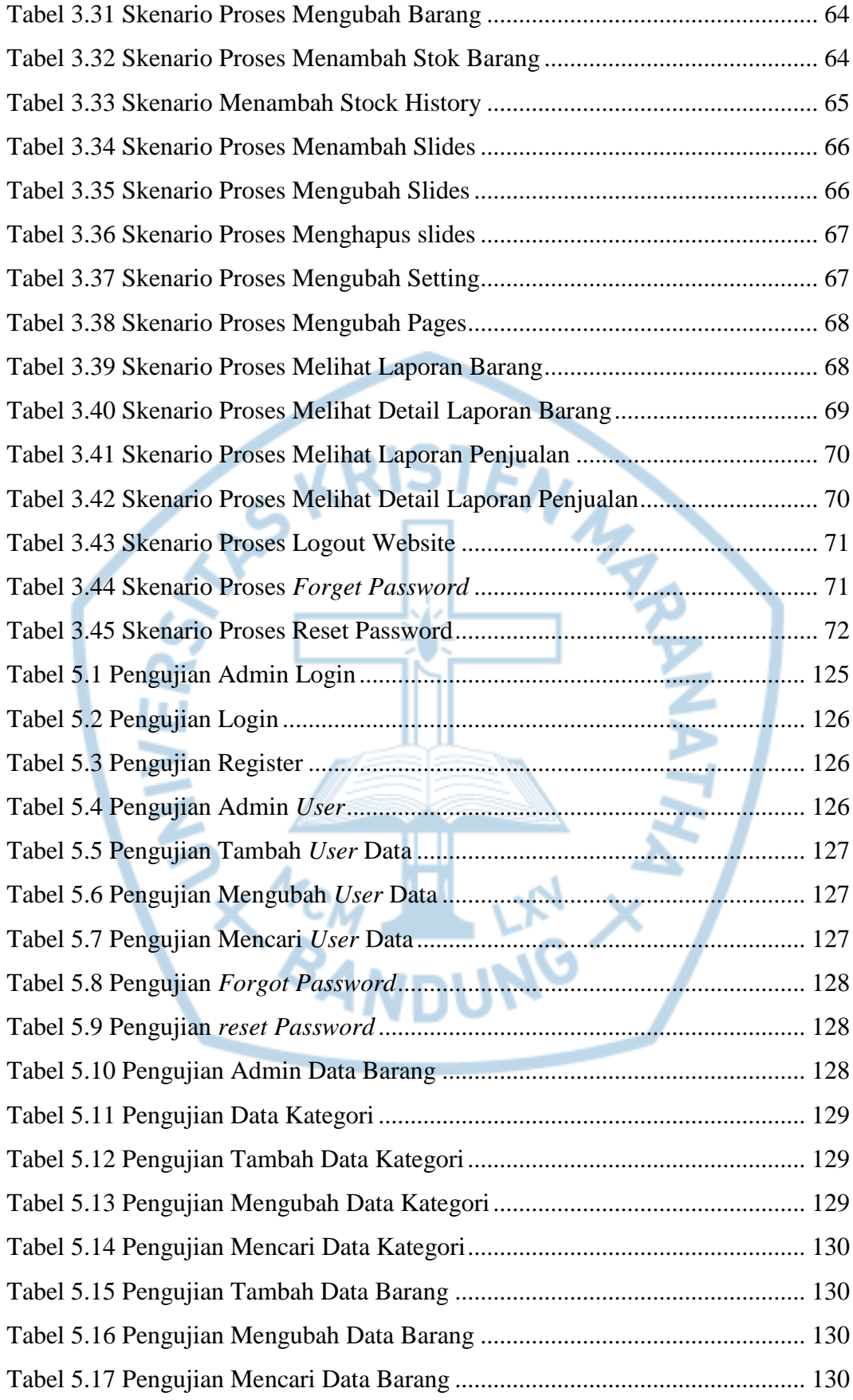

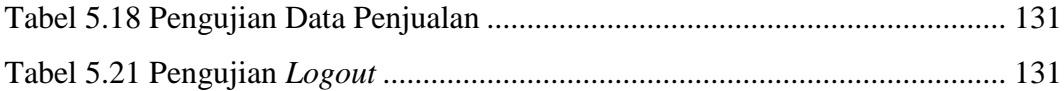

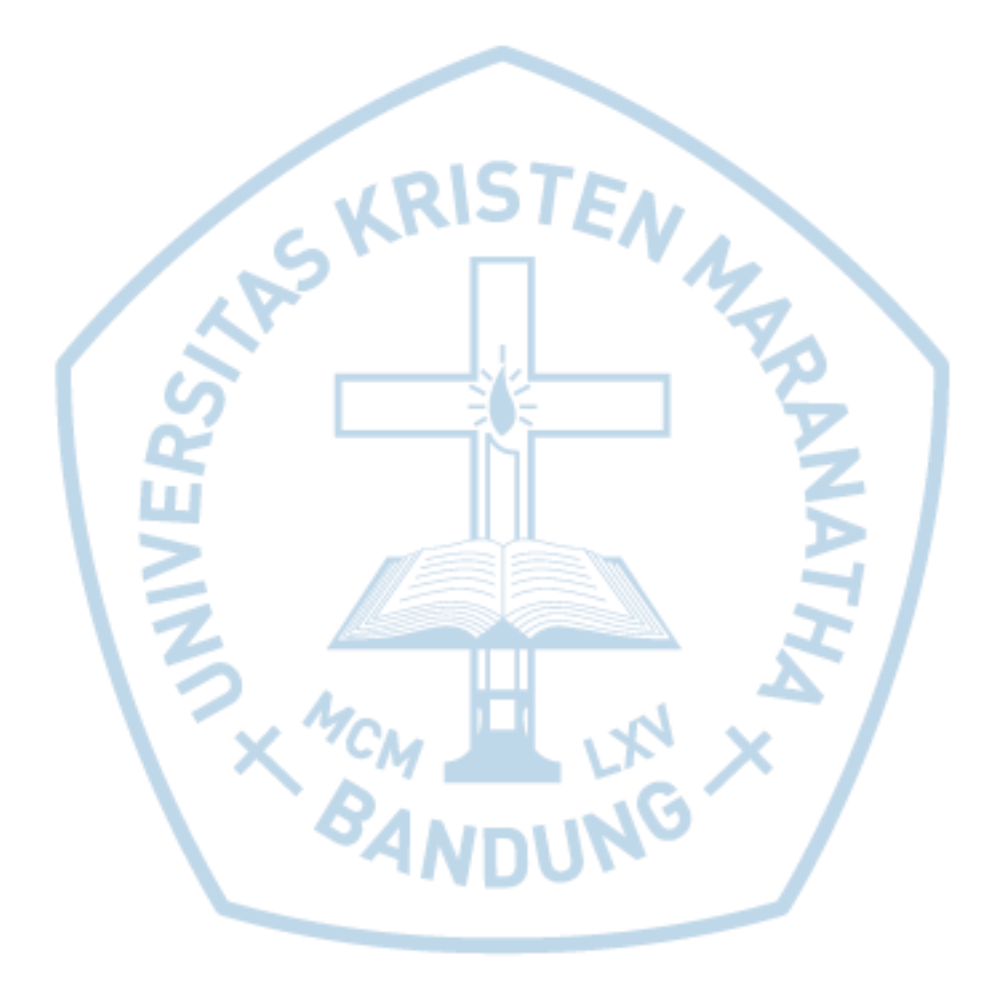

## **DAFTAR NOTASI/ LAMBANG**

<span id="page-20-0"></span>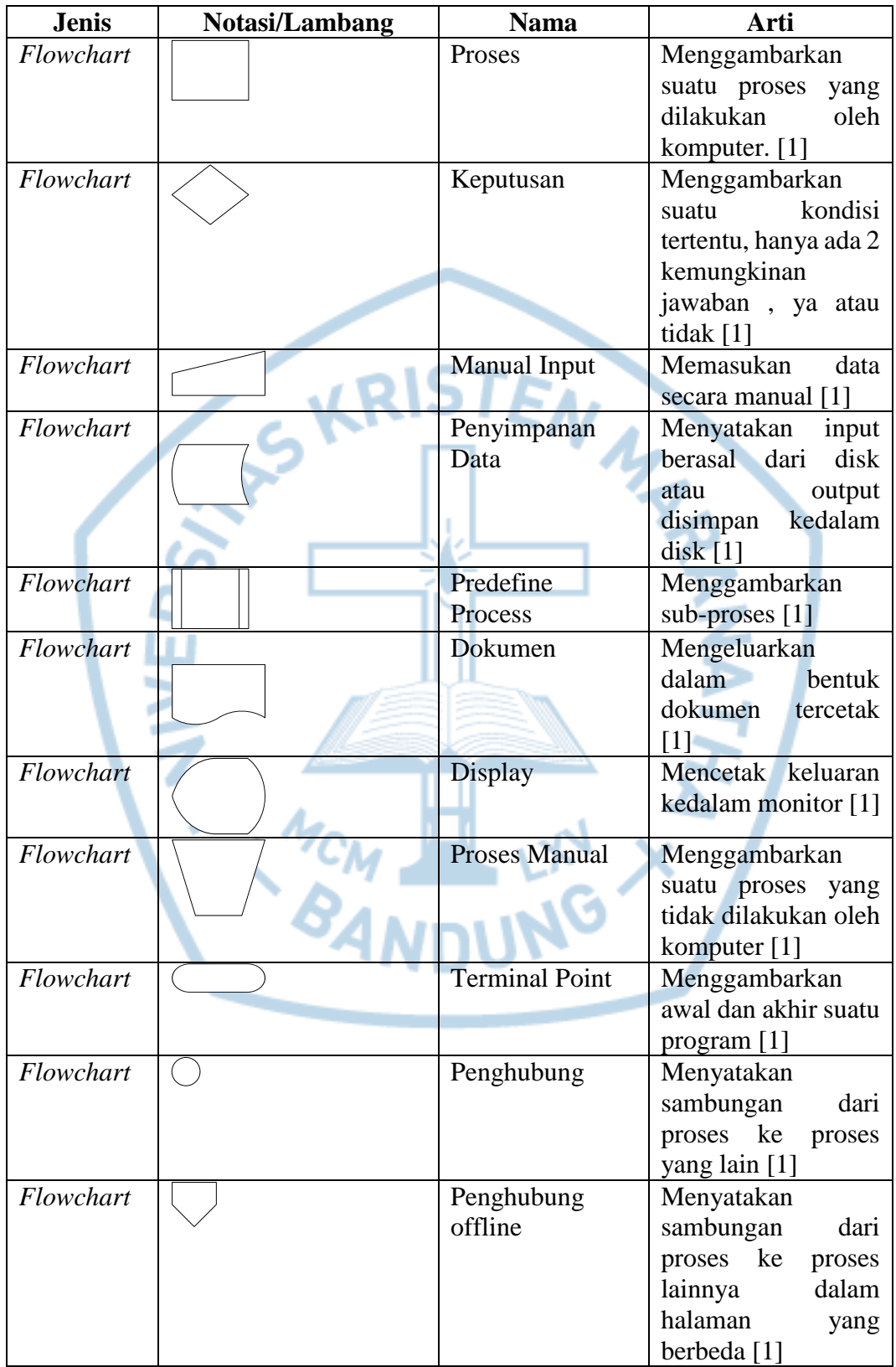

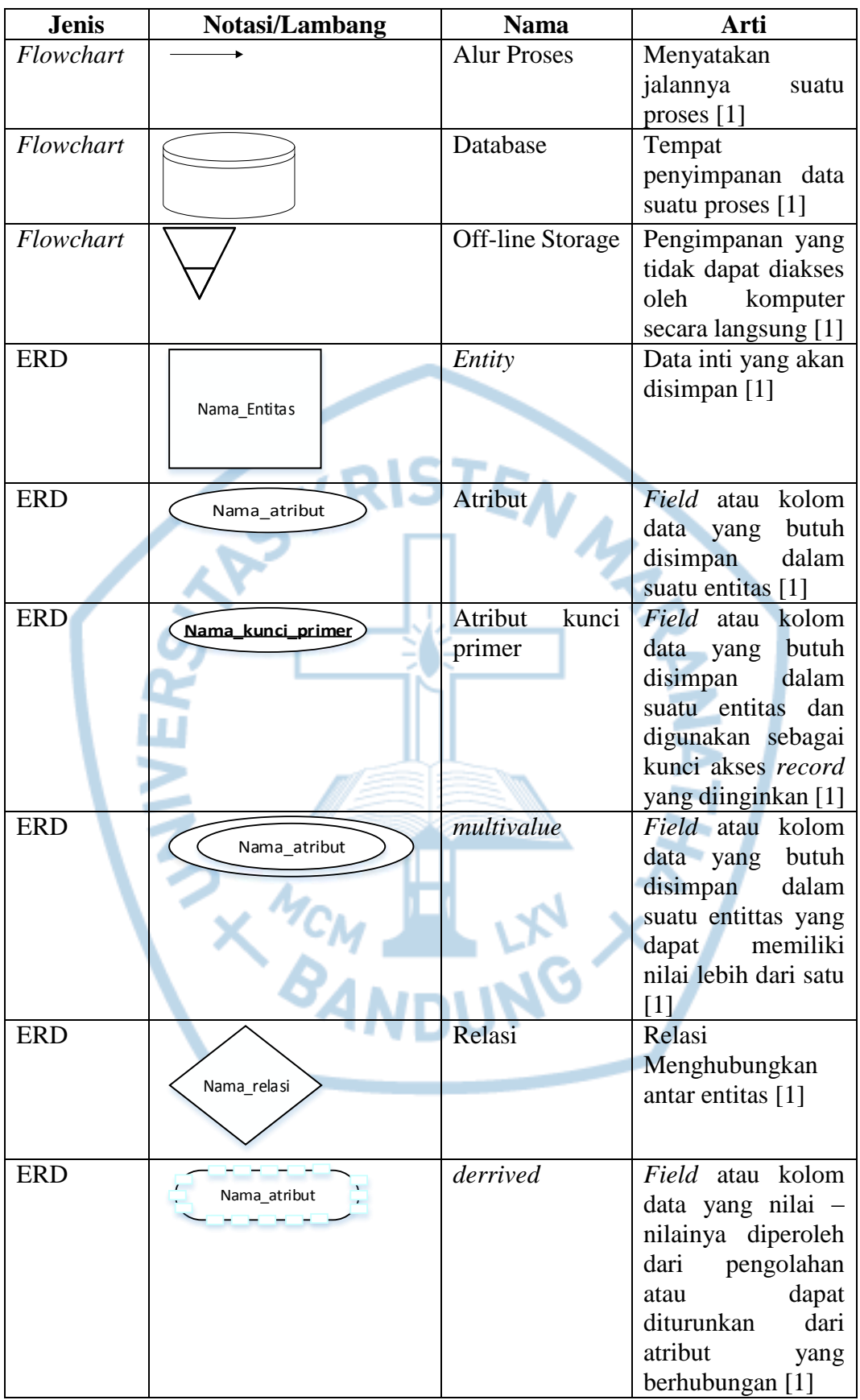

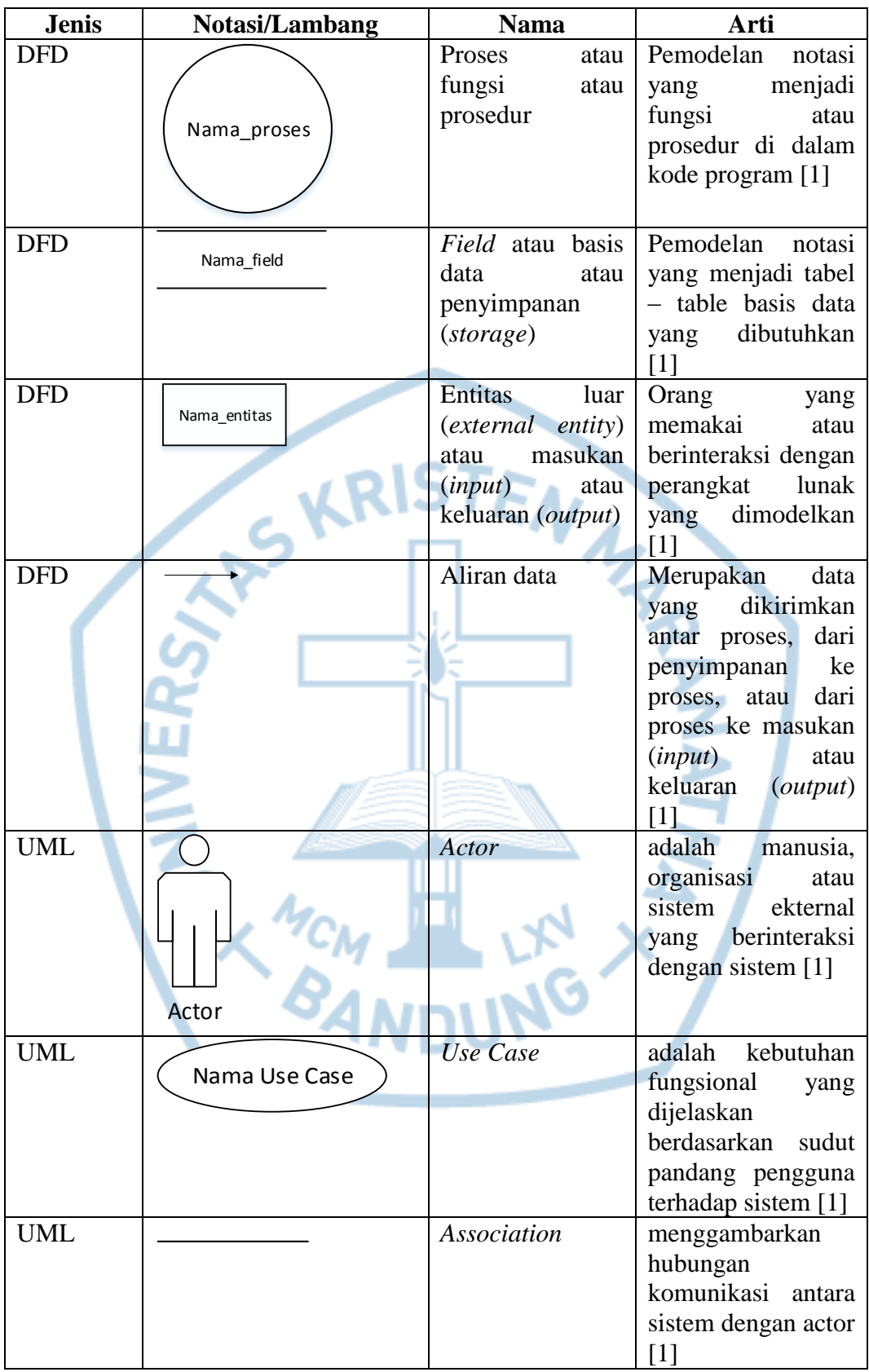

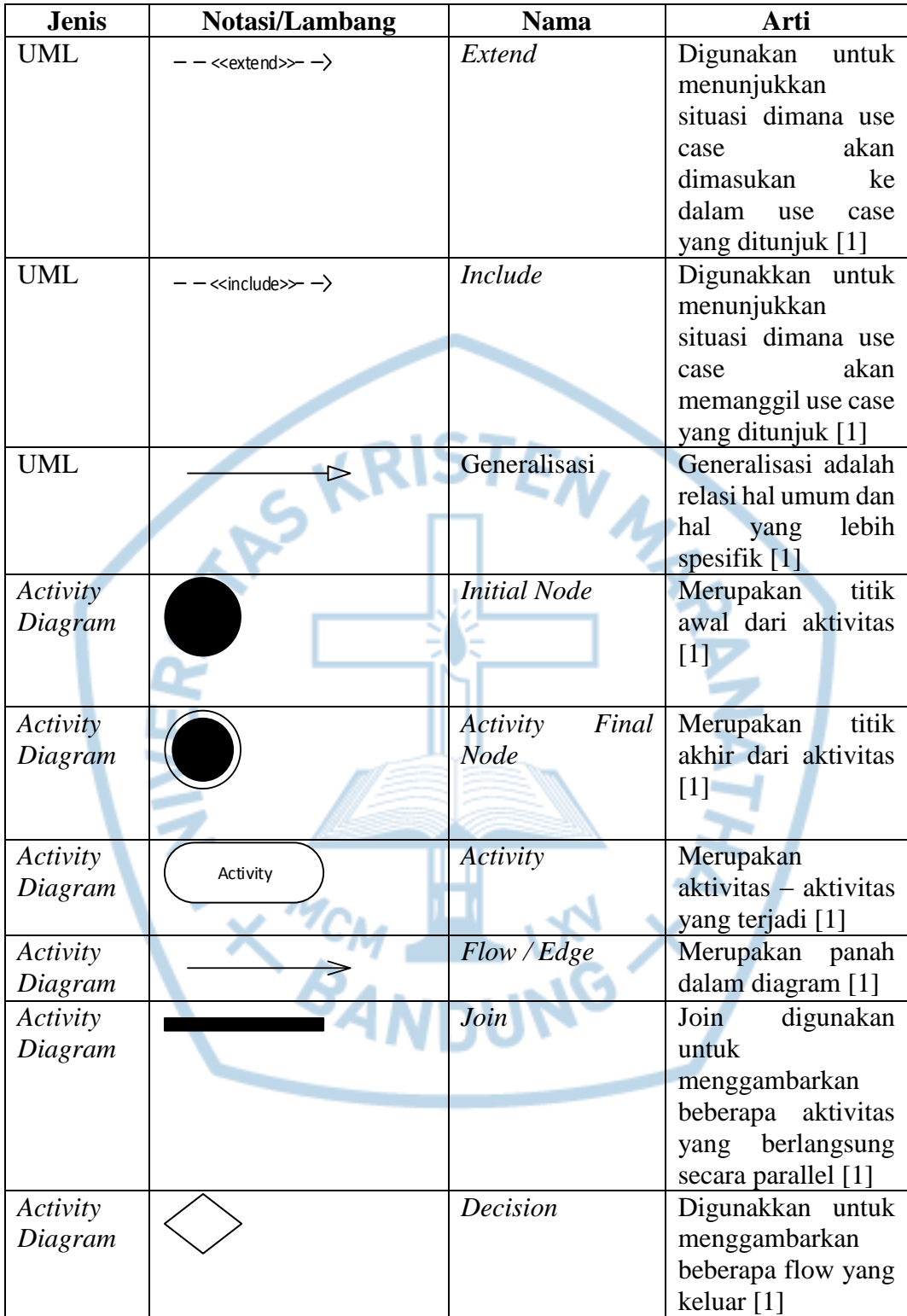

## **DAFTAR SINGKATAN**

<span id="page-24-0"></span>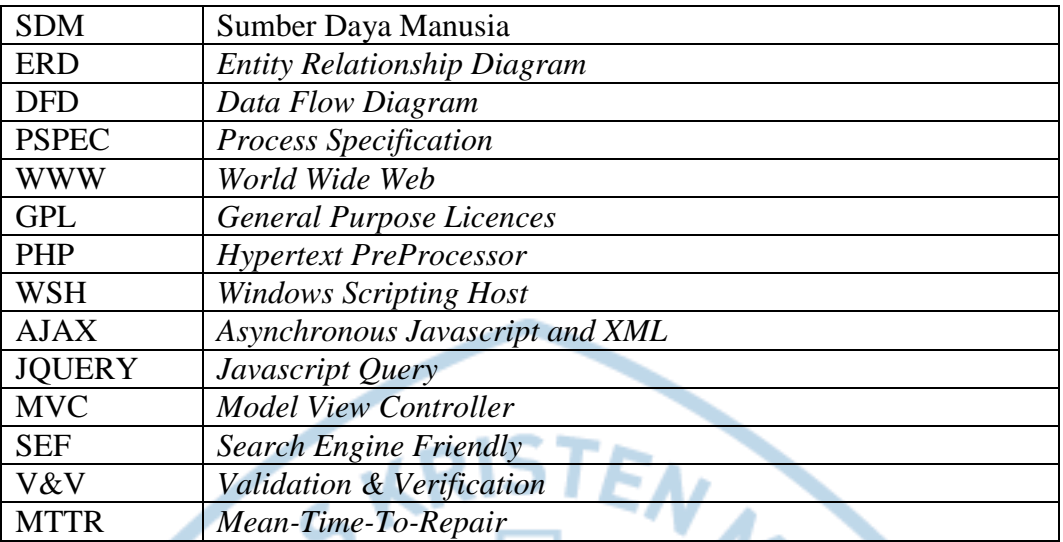

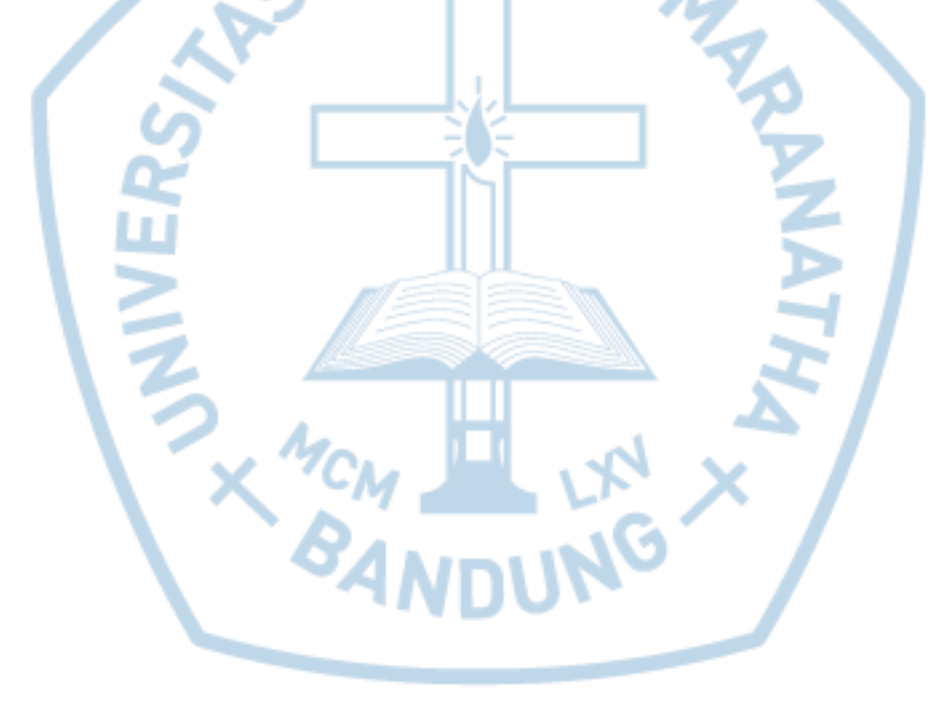

# **DAFTAR ISTILAH**

<span id="page-25-0"></span>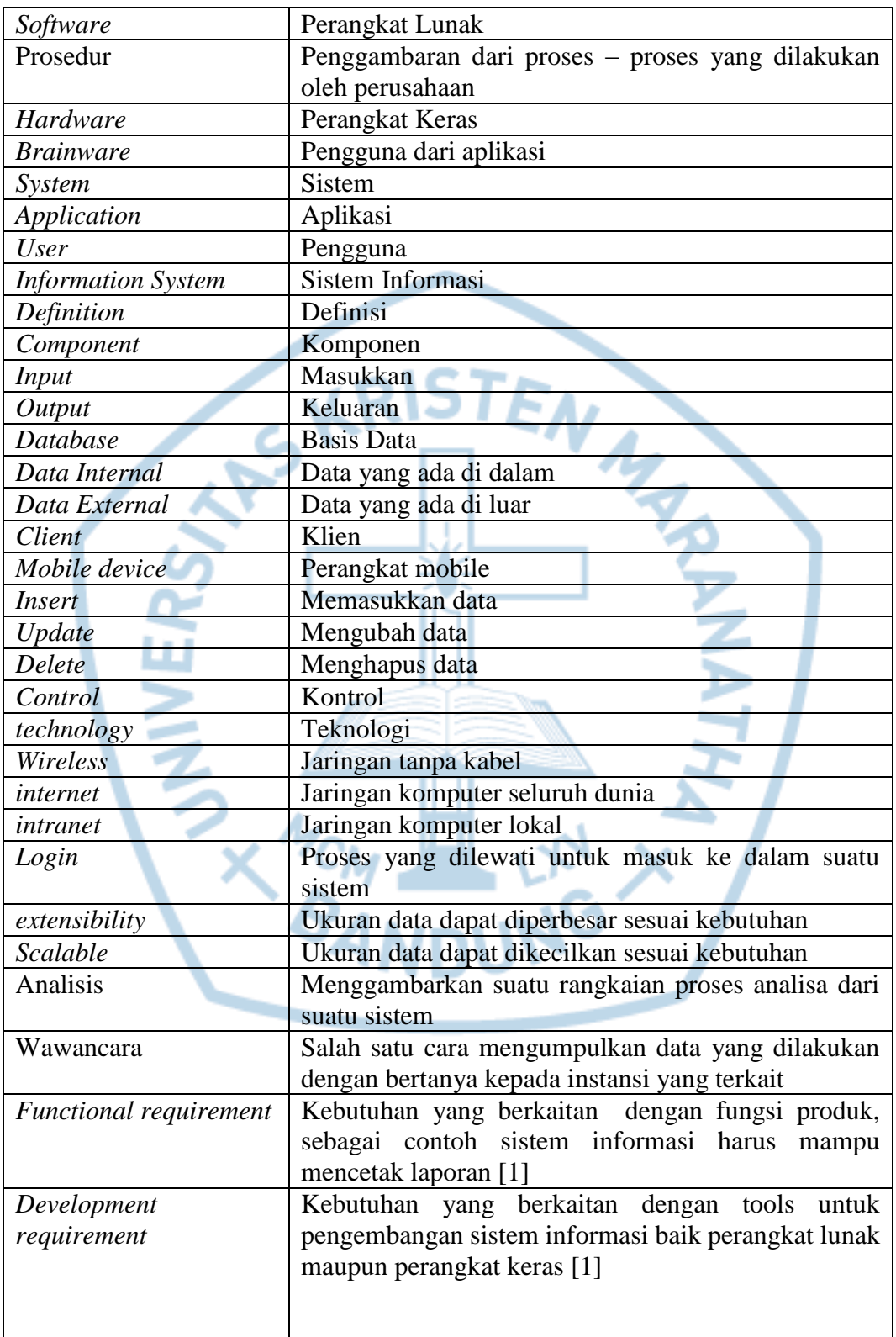

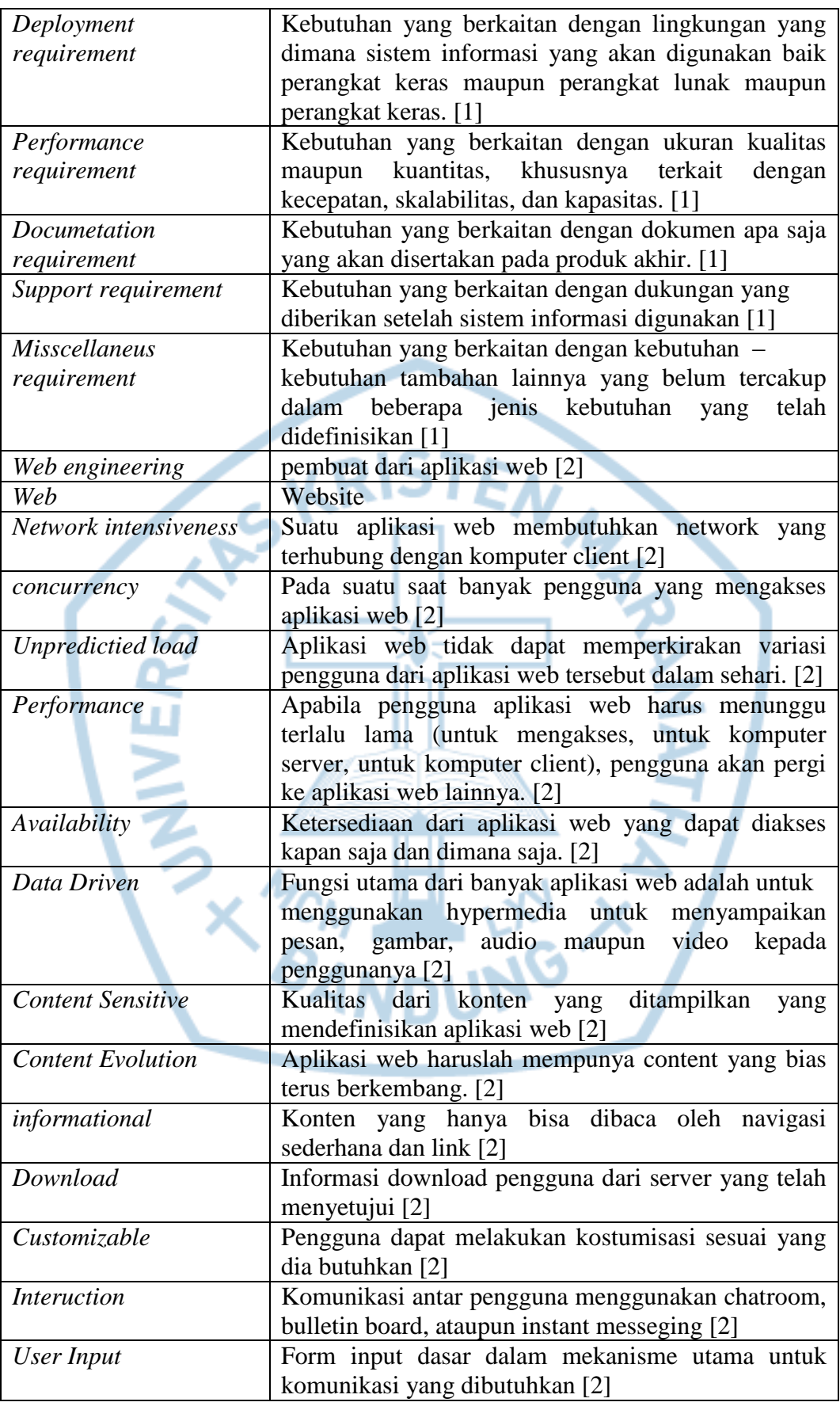

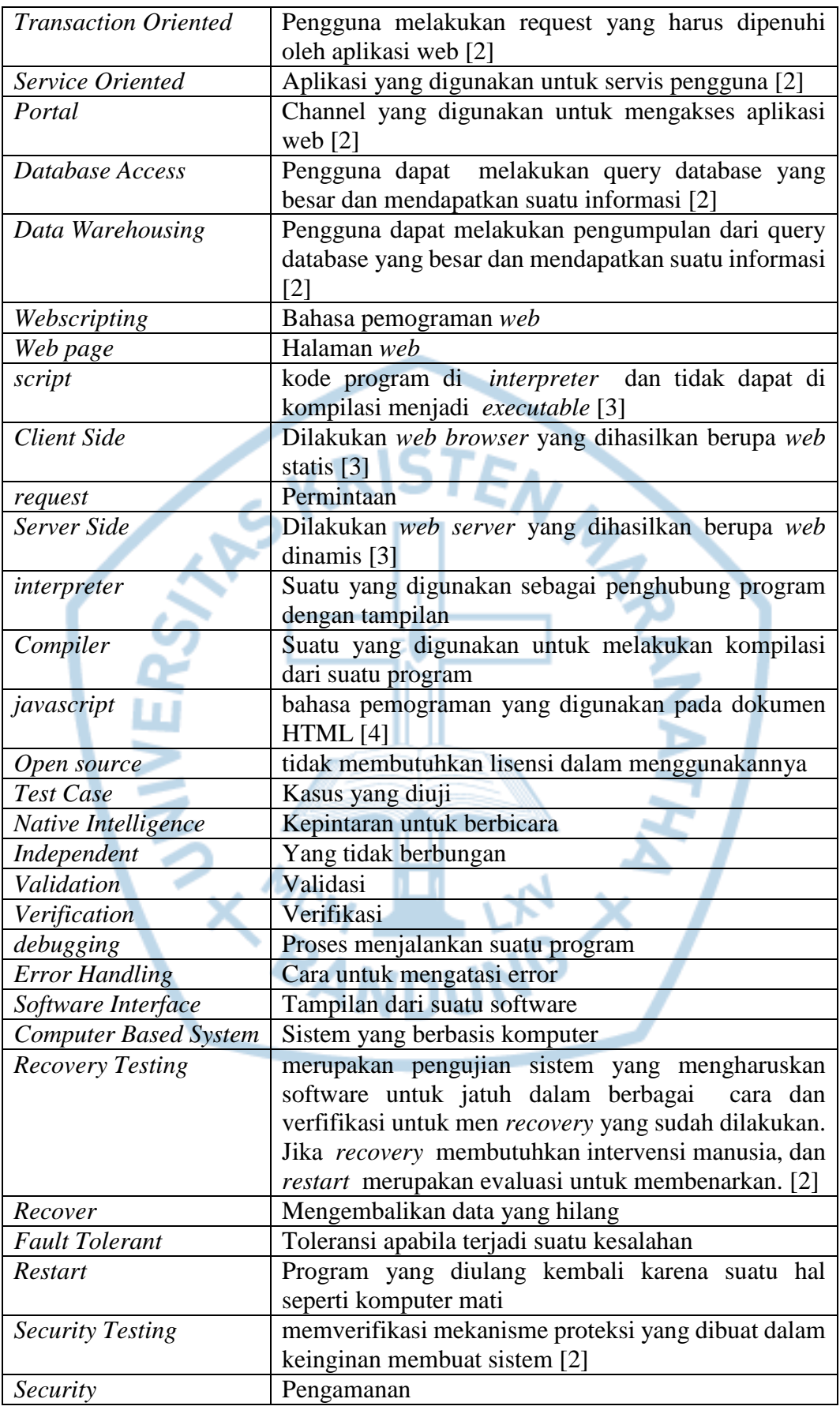

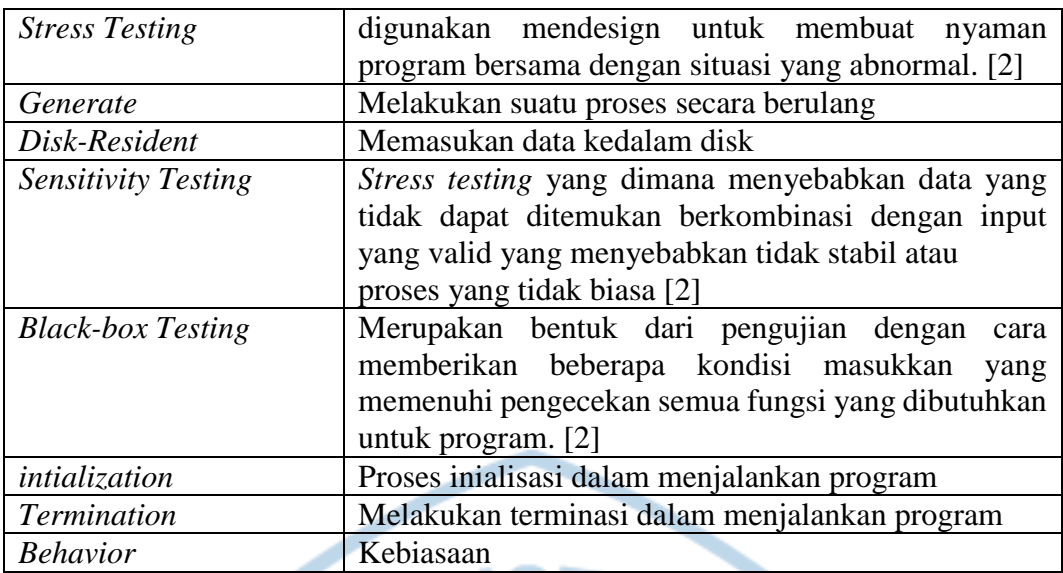

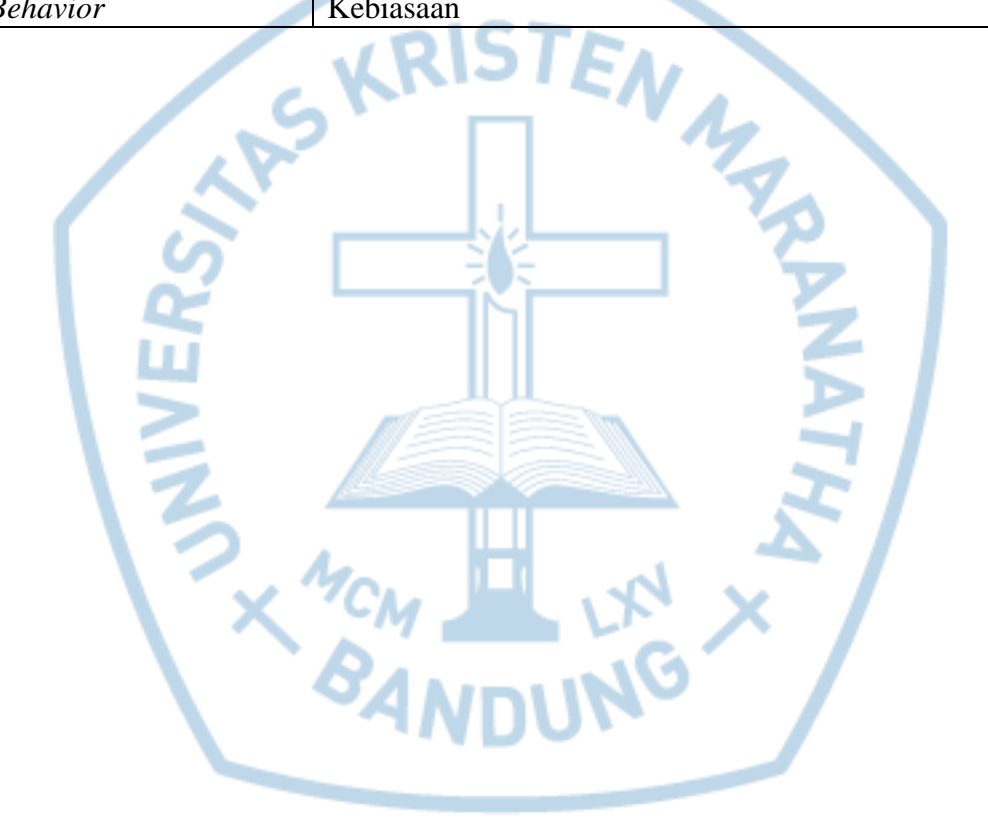